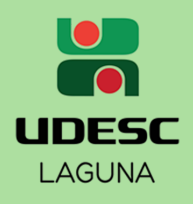

## Sabia?

Você

Você pode emitir seu comprovante de matrícula através do SIGA! Não é preciso solicitar à Secretaria de Ensino. É fácil e rápido, veja o passo a passo:

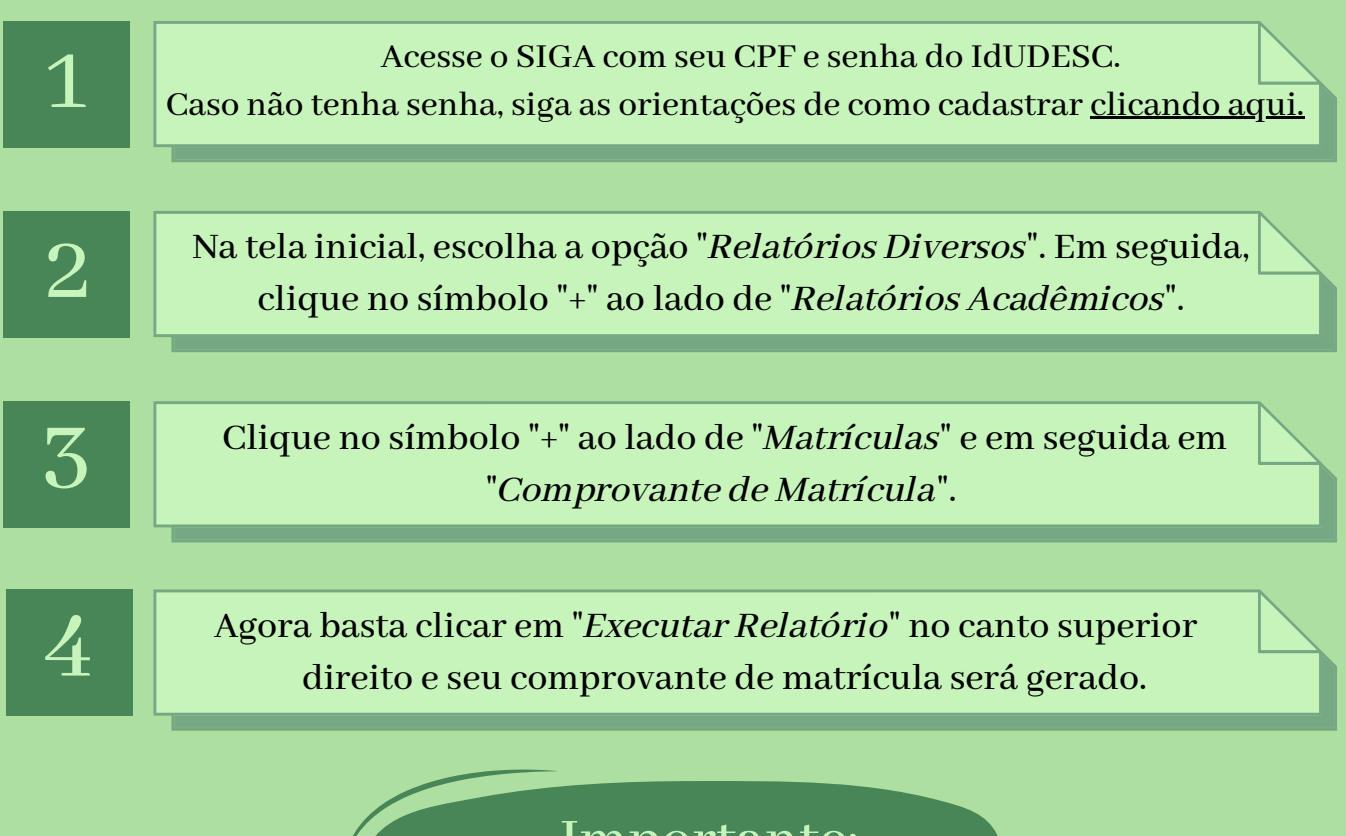

Importante: O comprovante de matrícula emitido possui autenticidade digital!!

Universidade do Estado de Santa Catarina - UDESC Centro de Educação Superior da Região Sul - CERES Secretaria de Ensino de Graduação